# This is your presentation title

## Instructions for use

### Idit ik google slides

Click on the button under the presentation preview that says "Use as Google Slides Theme".

You will get a copy of this document on your Google Drive and will be able to edit, add or delete slides.

You have to be signed in to your Google Ecception how to use this te

### IDIT IN POWERPOINT®

Click on the button under the presentation preview that says "Download as PowerPoint template". You will get a .pptx file that you can edit in PowerPoint.

Remember to download and install the fonts used in this presentation (you'll <u>Sindlike links to the</u>

This template is free to use under the commons **Attribution license**. You can keep the Credits slide or mention slidesCarnival and other resources used in a slide footer.

# Hello! I am Jayden Smith

I am here because I love to give presentations. You can find me at: @username

# 1. Transition headline

*Let's start with the first set of slides* 

# 66

Quotations are commonly printed as a means of inspiration and to invoke philosophical thoughts from the reader.

### This is a slide title

# \* Here you have a list of icems \* And some text \* But remember not to overload your slides with content

# Your audlence will listen to you or read the content, but won't do both

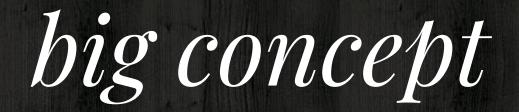

Bring the attention of your audience over a key concept using icons or illustrations

### You can also split your content

8

White is the color of miik and fresh snow, the color produced by Combination of all the Colops of the VISIDIC STORCEDUTA

Black Is the color of coal, coony, and of outer space. It is the darkest color, the result of the absence of op Complete absorption of

### In two or three columns

### Yellow Is the color of gold. butter and ripe lemons. Infile spectrum of visible light, yellow is green and orange.

### Blue

Is the colour of the clear sky and the deep sea. It is located between violet and green on the optical spectrum.

### Red

Is the color of blood, and because of this it has historically been associated with sacrifice, danger and courage.

### A picture is worth a thousand words

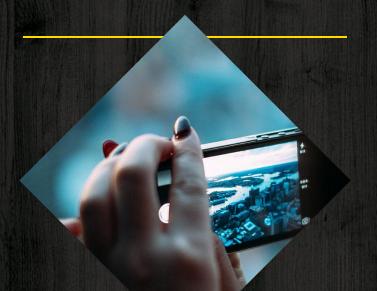

## A complex idea can be conveyed with just a single still image, namely making it possible to absorb large amounts of data quickly.

Want big impact? Use big image

7

HDR

11

# Use charts to explain your ideas

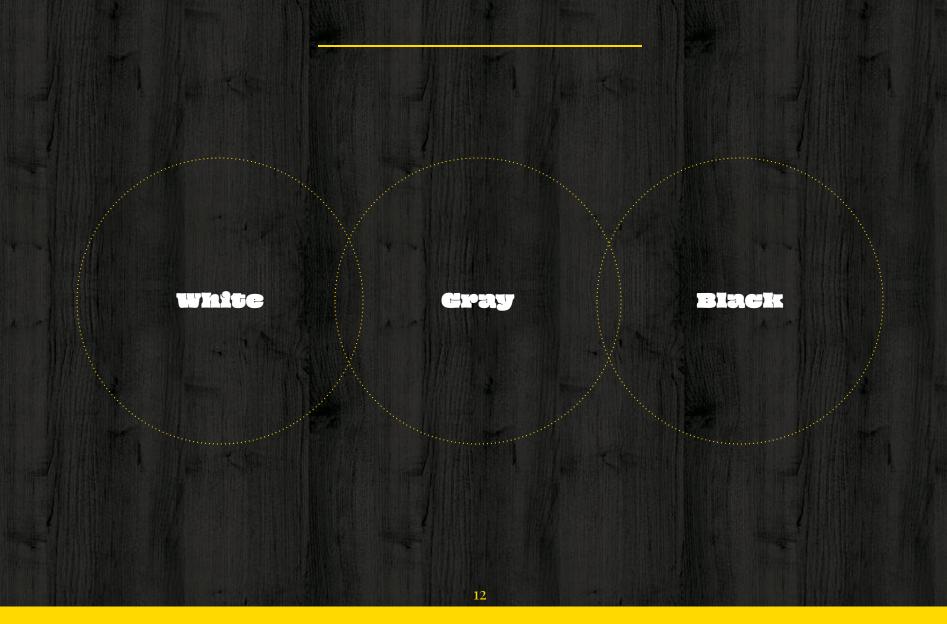

## And tables to compare data

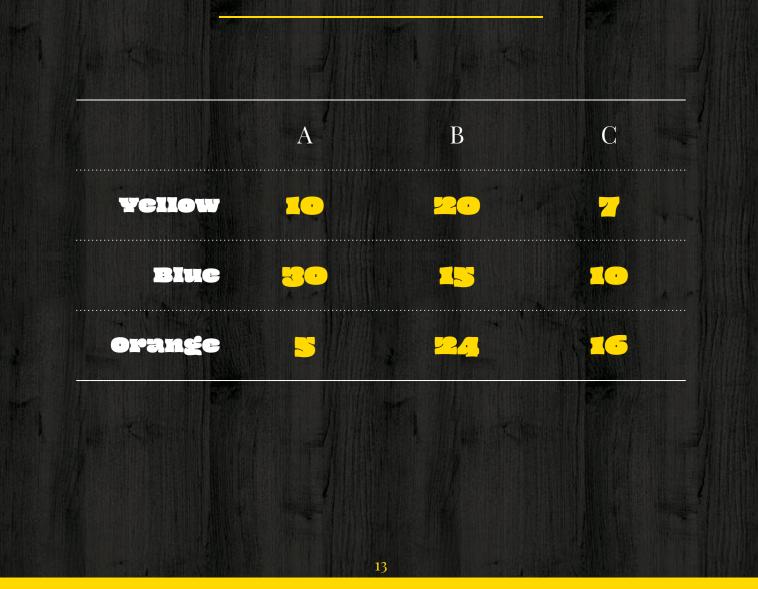

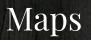

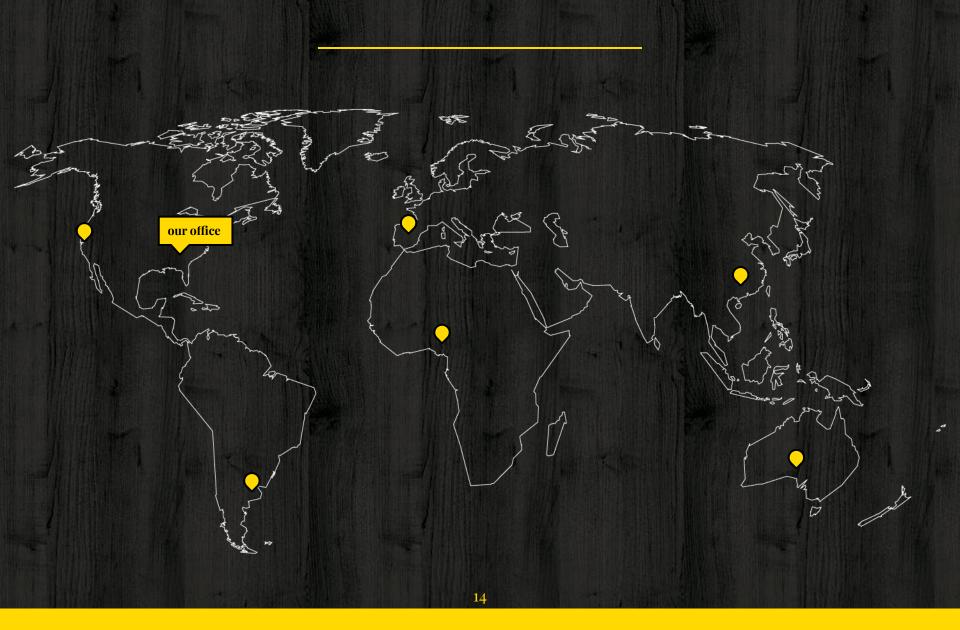

# 89,526,124

Whoa! That's a big number, aren't you proud?

# 89,526,124\$

185,244 users

## Our process is easy

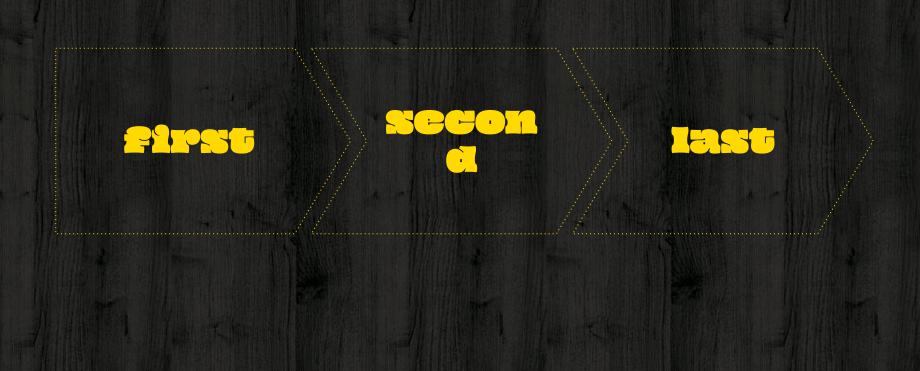

## Let's review some concepts

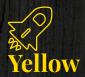

Is the color of gold, butter and ripe lemons. In the spectrum of visible light, yellow is found between green and orange.

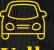

### Yellow

Is the color of gold, butter and ripe lemons. In the spectrum of visible light, yellow is found between green and orange.

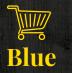

Is the colour of the clear sky and the deep sea. It is located between violet and green on the optical spectrum.

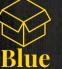

Is the colour of the clear sky and the deep sea. It is located between violet and green on the optical spectrum.

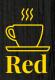

Ix the color of blood, and because of this it has historically been associated with sacrifice, danger and courage.

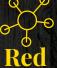

### Is the color of

blood, and because of this it has historically been associated with sacrifice, danger and courage.

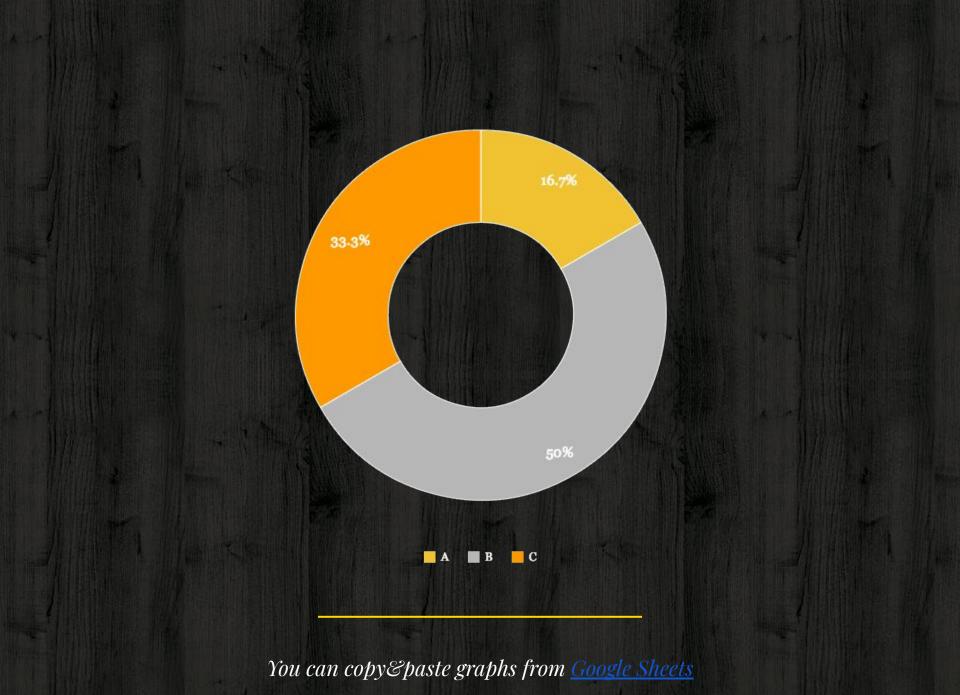

### Android project Show and explain your web, app or software projects using these gadget templates.

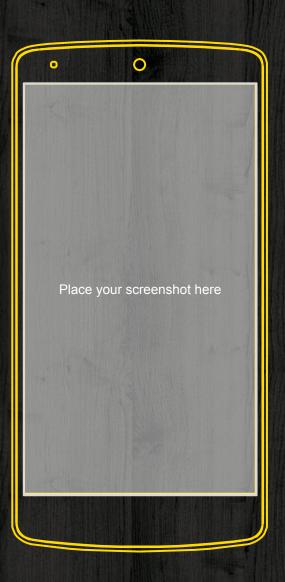

### iPhone project Show and explain your web, app or software projects using these gadget templates.

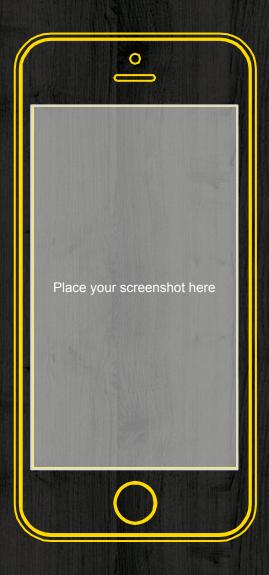

### Tablet project Show and explain your web, app or software projects using these gadget templates.

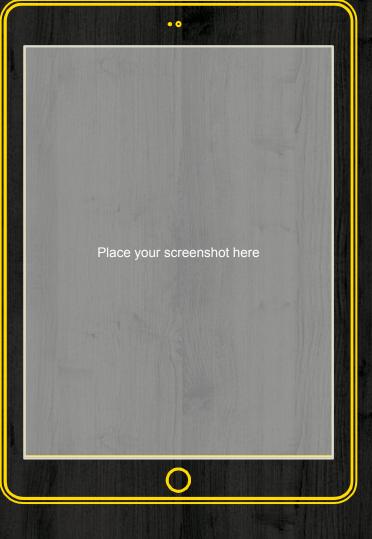

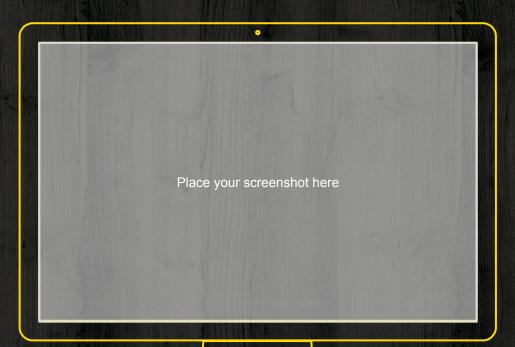

### Desktop project Show and explain your web, app or software projects using these gadget templates.

# Thanks! Any questions?

You can find me at: @username user@mail.me

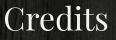

## Special thanks to all the people who made and released these awesome resources for free:

- Presentation template by
  <u>SlidesCarnival</u>
- \* Photographs by <u>Unsplash</u>
- Backgrounds by
  <u>Subtlepatterns</u>

### Presentation design

# This presentations uses the following typographies and colors: • Titles: Playfair Display • Body copy: Broid Sans You can download the fonts on these pages: https://www.fontsquirrel.com/fonts/playf air-display https://www.fontsquirrel.com/fonts/droid

### 

You don't need to beep this slide in your presentation. It's only here to serve youh<u>s a design gui</u>de if you need to create new slides or download the fonts to edit the presentation in PowerPoint<sup>o</sup>

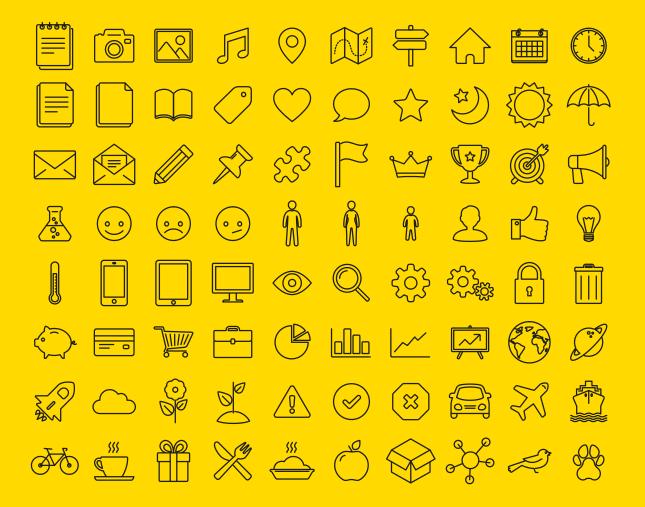

### SlidesCarnival icons are editable shapes.

#### This means that you can:

- Resize them without losing quality.
- Change line color, width and style.

Isn't that nice? :)

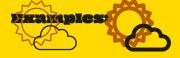

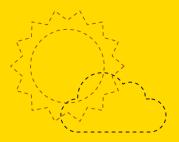

### Now you can use any emoji as an icon! And of course it resizes without losing quality and you can change the color.

### How? Follow Google Instructions https://twitter.com/googledocs/status/7300 27240156643328

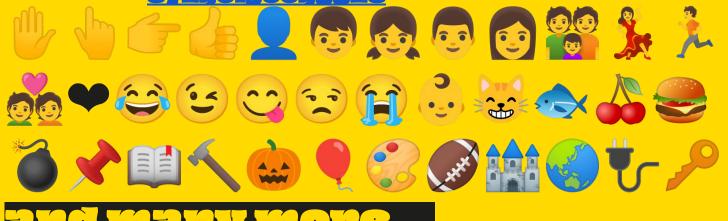